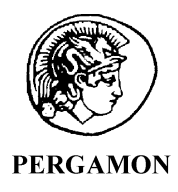

**COMPUTERS** GEOSCIENCES

Computers & Geosciences 27 (2001) 887–889

Short Note

# Modifications to KB2D program in GSLIB to allow use of tabulated covariances calculated with fast Fourier transform method $\mathbb{R}$

Carme Hervada-Sala<sup>a,\*</sup>, Eusebi Jarauta-Bragulat<sup>b</sup>

<sup>a</sup> Dep. de Física i Enginyeria Nuclear, EUETIT (UPC), Colom 1, 08222 Terrassa, Spain  $b$  Dep. de Matemàtica Aplicada III, ETSECCPB (UPC), Gran Capità s/n, C2, 08034 Barcelona, Spain

Received 4 February 2000; received in revised form 12 August 2000; accepted 15 August 2000

## 1. Introduction

## 1.1. KB2D routines

The KB2D routine in GSLIB (Deutsch and Journel, 1997) can be employed to generate a file with ordinary kriging estimates and kriging variances when the sampling domain is two-dimensional. The GSLIB version of the program uses as input, among other parameters, a file of sampled data and parameters for a semivariogram model. The objective of our research was to modify the program to allow the reading of covariance tables instead of the parameters for conventional semivariogram models.

#### 1.2. FFT method to calculate covariance matrix

This approach, according to the formulation by Yao and Journel (1998), works as follows:

(1) Generate an experimental correlogram map on a regular grid. The grid typically has multiple nodes without estimates. The user has to specify the minimum number of data to be considered in the estimates at every node. In the implementation by Ma and Yao (in press), this task is performed by program CORRMAP.

(2) In the implementation by Ma and Yao (in press), program INTMAP fills in the blanks typically present in the grid generated in step 1 by using a smooth local interpolation.

(3) In the implementation by Ma and Yao (in press), program MULTSMTH corrects the smoothed grid to generate a third grid that is a tabulation of a positively semidefined correlogram. This condition is required to assure a unique solution for the kriging system of equations yielding a non-negative kriging variance.

(4) Convert the correlogram tabulation in step 3 to a covariance tabulation by multiplying the correlogram grid by the sampling variance.

#### 2. Application to the HALIMBA data set

We employ variable V1 in the Halimba (see Appendix A) multivariate sampling to test the modified version of KB2D. We run both the classical kriging with a semivariogram model and the modified kriging program reading a covariance table.

Figs. 1–3 are maps of the different stages in the preparation of the tabulated positive semidefinite covariance.

Fig. 4 shows kriging results with the original kriging program (using the semivariogram model). The model used is: nugget effect =  $1.25$ ; spherical semivariogram;  $sill = 4.05$ ; azimuth = 50°; maximum range = 125 m; minimum range=108.75 m.

 $\propto$ Code available from server at http://www.iamg.org/ CGEditor/index.htm.

<sup>\*</sup>Corresponding author. Tel.:  $+34-93-739-82-68$ ; fax:  $+34-$ 93-739-82-25.

E-mail address: carme.hervada@upc.es (C. Hervada-Sala).

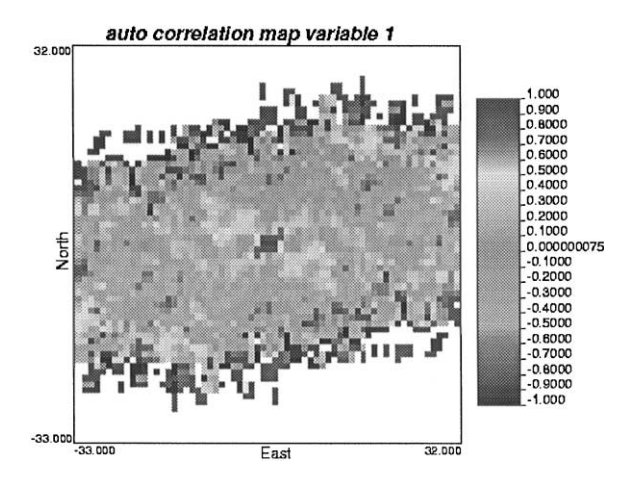

Fig. 1. Correlogram map for variable V1 made with CORR-MAP program.

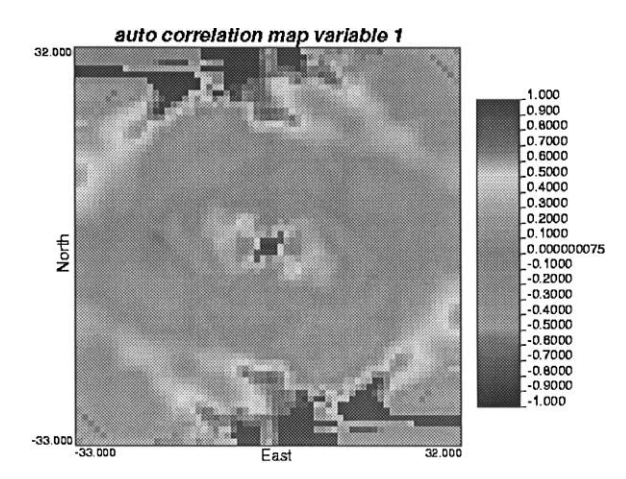

Fig. 2. Interpolated correlogram map for variable V1 built with INTMAP program.

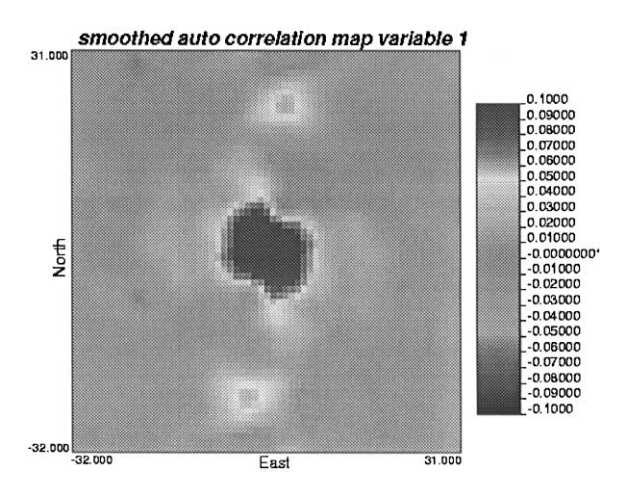

Fig. 3. Final correlogram map for variable V1 built with MULTSMTH program.

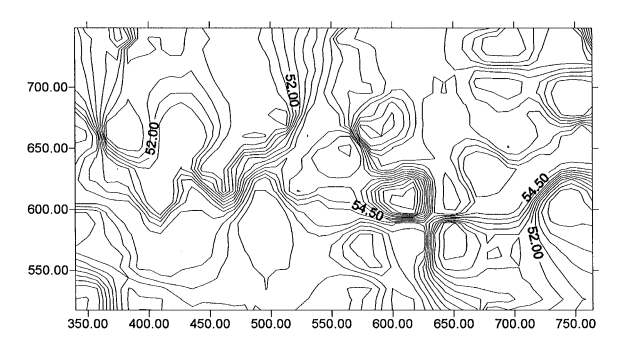

Fig. 4. Kriging result on variable V1 with existing program (using semivariogram model).

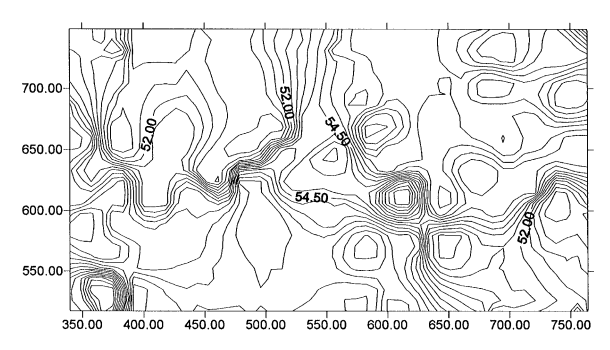

Fig. 5. Kriging result on variable V1 using covariances calculated with FFT method.

Fig. 5 shows kriging results with correlograms built with FFT method.

## 3. Conclusions

This paper provides all necessary modifications to GSLIB program KB2D to run ordinary kriging in two dimensions using a tabulation of a covariance function calculated with fast Fourier method (FFT). The proposed modifications for the KB2D routines in GSLIB produce results equivalent to those obtained with an analytical semivariogram model. Real data have been used to illustrate the preparation of the covariance table and to compare results obtained with the new and the existing version of KB2D.

#### Acknowledgements

The authors are grateful to Georges Bárdossy for his kindness to release the data; to Vera Pawlowsky-Glahn for her assistance and support; to Ricardo Olea-Meneses for his encouragement to publish the result; and to the

Table 1 Halimba2.dat data set

| Y(m)  | X(m)  | V1(%) | Y(m)  | X(m)  | V1 $(% )$ | Y(m)  | X(m)  | VI(%) |
|-------|-------|-------|-------|-------|-----------|-------|-------|-------|
| 564.5 | 690.4 | 52.5  | 566.6 | 582.1 | 57.5      | 671.7 | 642.1 | 55.8  |
| 666.6 | 541.1 | 54.4  | 643   | 511.1 | 54.8      | 571.4 | 612.6 | 56.1  |
| 676.2 | 683.6 | 56    | 569.5 | 367.3 | 56.7      | 606.6 | 739.3 | 49.9  |
| 713.5 | 477.8 | 50.7  | 648.1 | 485   | 50.1      | 613.8 | 612.9 | 50.4  |
| 730.1 | 742.2 | 55.7  | 629.8 | 486.9 | 56.4      | 520.4 | 343.9 | 53    |
| 719.3 | 607.9 | 56.3  | 590   | 495   | 56.9      | 649.2 | 755.6 | 54.8  |
| 764.9 | 674.9 | 55.7  | 600.9 | 551.2 | 55.3      | 528.2 | 396.2 | 57    |
| 659.2 | 425.1 | 52.9  | 646.1 | 554.6 | 53        | 611.4 | 643   | 56    |
| 617.2 | 340.3 | 55.2  | 640.7 | 605.6 | 56.2      | 657.2 | 379.9 | 50.8  |
| 664.3 | 482.3 | 50.9  | 703.3 | 647.1 | 56        | 628.7 | 527.4 | 53.6  |
| 668.1 | 588.8 | 58    | 703.5 | 687.1 | 57.2      | 627.4 | 675.6 | 54.1  |
| 729.9 | 691.1 | 54.3  | 695.1 | 748.2 | 58.2      | 614.6 | 408.2 | 52.7  |
| 619.8 | 556.9 | 53.7  | 613.8 | 376.7 | 56.2      | 589.7 | 381.6 | 55.2  |
| 583.8 | 432.2 | 55.3  | 653.9 | 342.2 | 56        | 659.9 | 698.9 | 56.5  |
| 674.7 | 682.6 | 56.3  | 664.9 | 500.9 | 50.4      | 630.9 | 458.9 | 50.7  |
| 517.7 | 605.8 | 57    | 610.7 | 689.8 | 54.7      | 665.1 | 715.2 | 55.8  |
| 633.4 | 362.7 | 53.9  | 531.2 | 366.1 | 50.3      | 626.4 | 715.9 | 54.6  |
| 559   | 404.5 | 55.4  | 585   | 354.7 | 57.1      | 571.7 | 648.9 | 51.5  |
| 531.2 | 366.1 | 50.3  | 691.7 | 575.4 | 55.5      | 524.6 | 574.6 | 55.5  |
| 754.3 | 778   | 52.3  | 607.9 | 439.8 | 54.8      |       |       |       |

anonymous referees who read the original manuscript. Partial support for the research was provided by a grant from the Dirección General de Enseñanza Superior (DGES) of the Spanish Ministry for Education and Culture through the Project PB96-0501-C02-01.

## Appendix A

The Halimba multivariate sampling to test the modified version of KB2D is given in Table 1.

## References

- Deutsch, C.V., Journel, A.G., 1997. GSLIB, Geostatistical Software Library and User's Guide (2nd edn.), Oxford University Press, New York, 369pp.
- Ma, X., Yao, T. A program for 2D modeling (cross) correlogram tables using fast Fourier transform. Computers & Geosciences, in press.
- Yao, T., Journel, A.G., 1998. Automatic modeling of (cross) covariance tables using fast Fourier transform. Mathematical Geology 30 (6), 589–615.